#### Instrukcije za određivanje tijeka programa

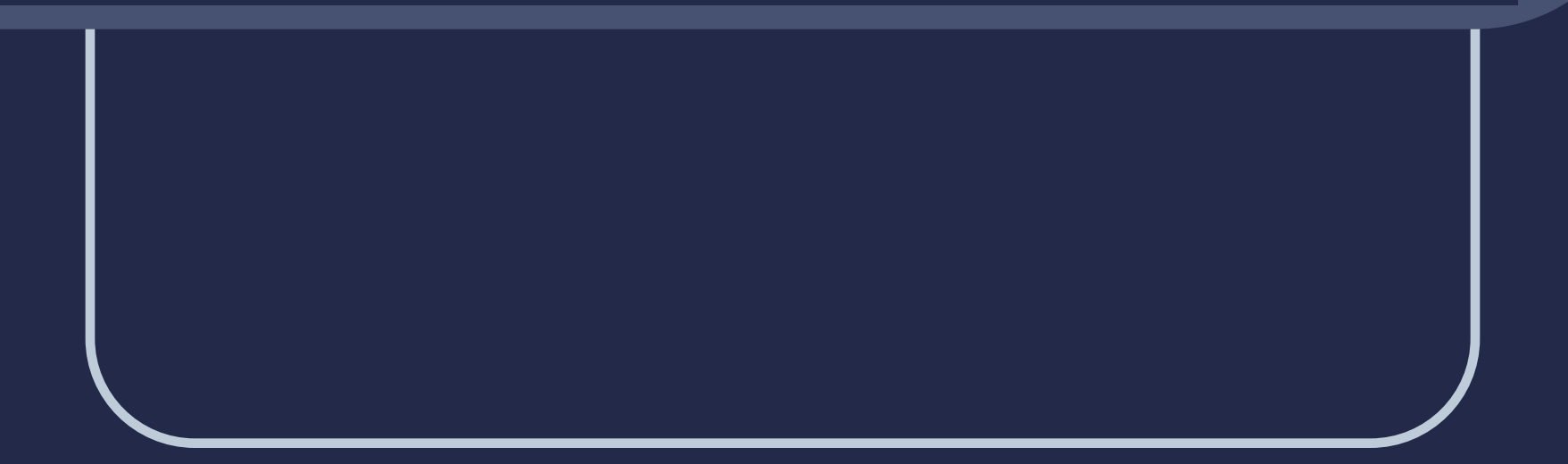

#### Programska struktura grananja

- Za rješavanje većine zadataka potrebne su programske strukture kod kojih redoslijed izvršavanja naredbi ovisi o vrijednostima podataka koji se obrađuju.
- Grananje je programska struktura koja omogućuje različit tijek programa, ovisno o rezultatu postavljenog uvjeta.

#### Programska struktura grananja

 Primjer programske strukture grananja: Korisnik unosi cijeli broj, a zatim se računa apsolutna vrijednost tog broja i ispisuje rezultat.

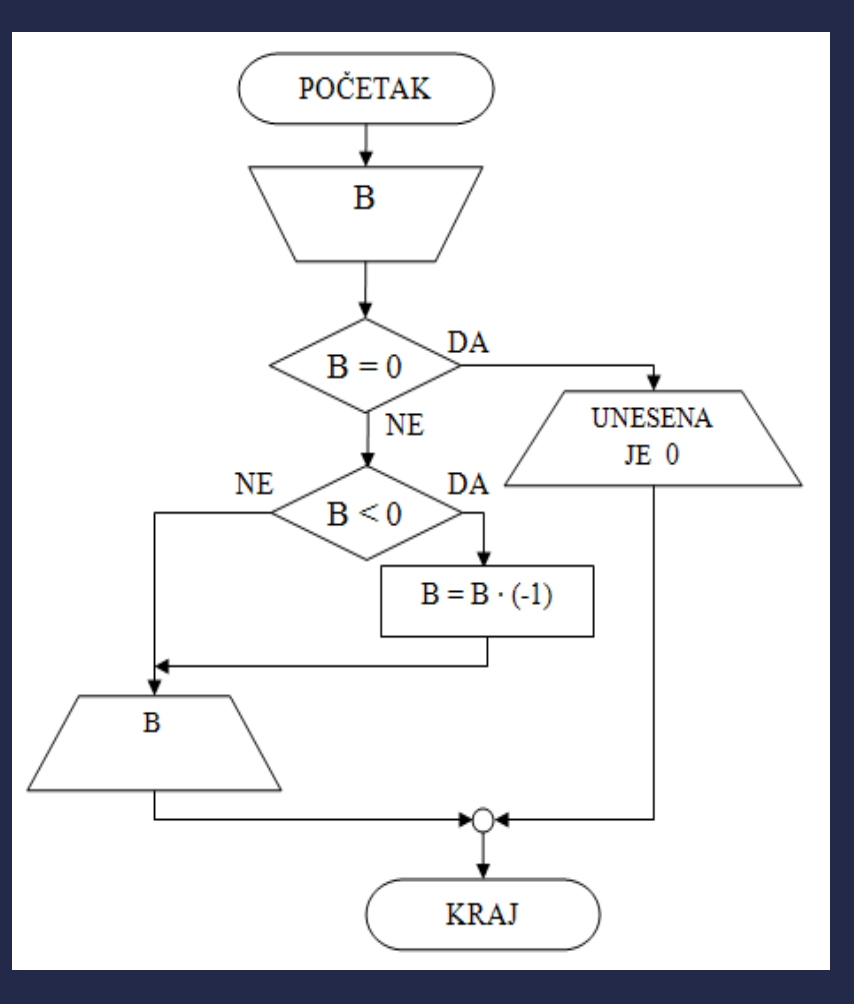

# Instrukcije grananja

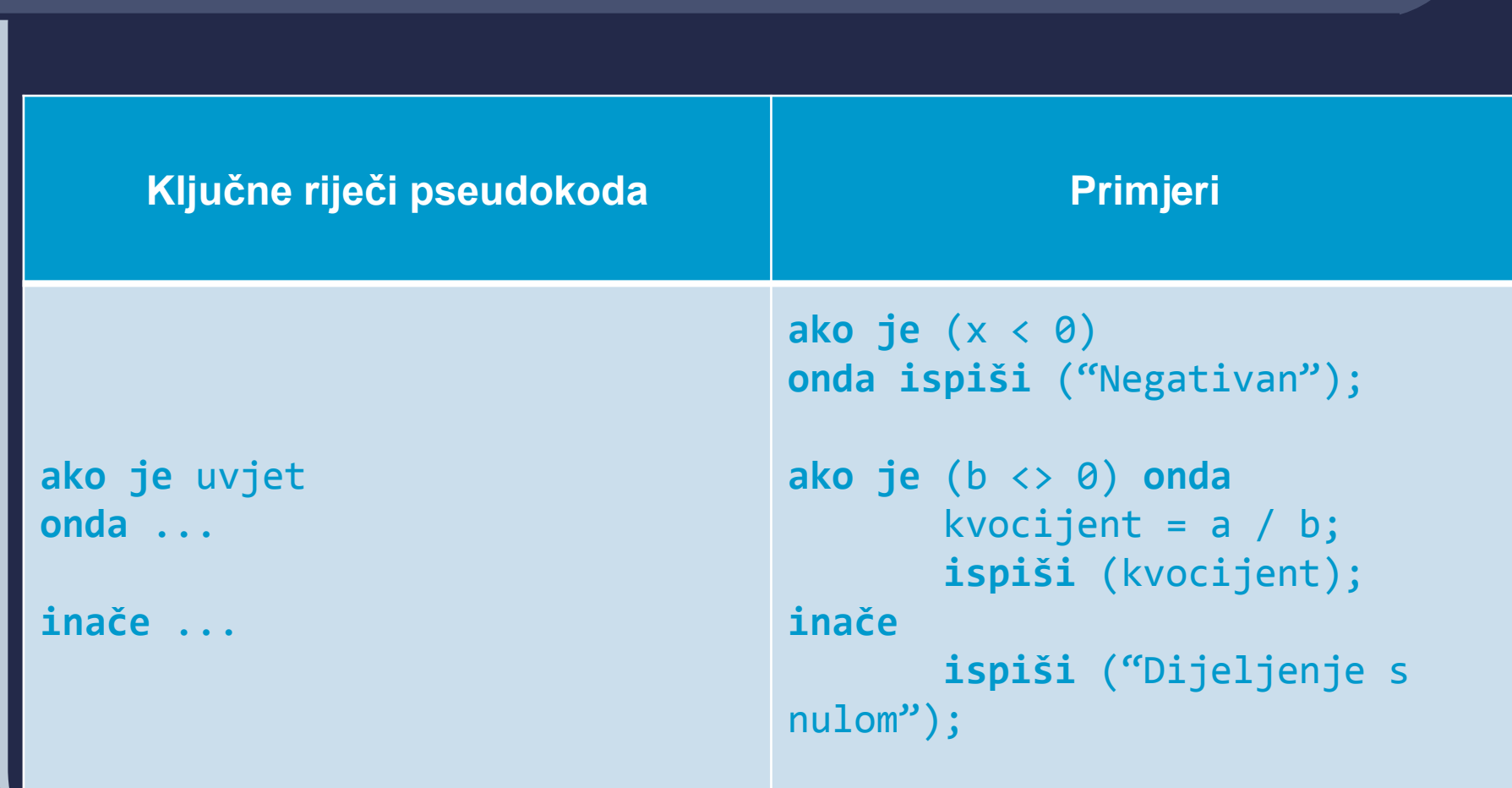

#### Jednostruko uvjetno grananje

- Jednostruko uvjetno grananje omogućava izvršenje bloka naredbi samo ako je zadani uvjet ispunjen.
- **Ako uvjet nije ispunjen** izvršava se prva naredba nakon bloka.

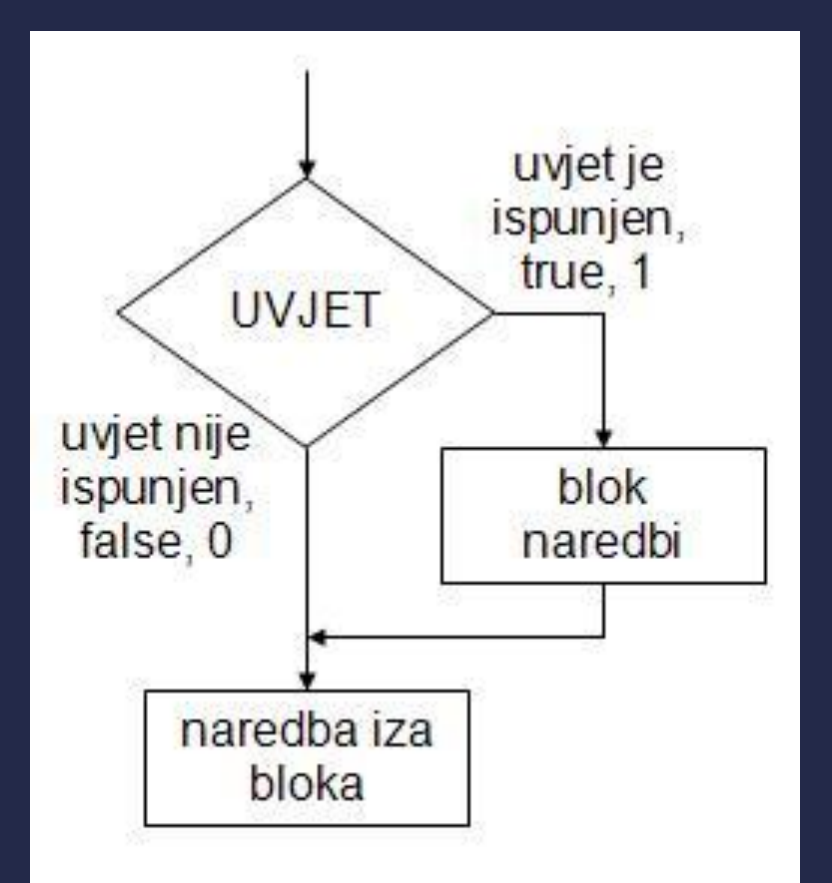

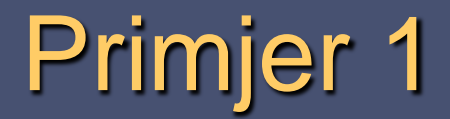

 Provjeriti je li uneseni broj jednak 5 i ispisati "Broj je jednak 5" ukoliko je zadovoljen uvjet. Potom broj umanjiti za 2 i ispisati vrijednost broja.

```
početak
      učitaj (a);
      ako je (a==5) onda
             ispiši ("Broj je jednak 5");
      a = a - 2;ispiši (a);
kraj
```
#### Dvostruko uvjetno grananje

 Dvostruko uvjetno grananje omogućava da se ovisno o ispunjenju postavljenog uvjeta izvodi jedan od dva neovisna bloka naredbi.

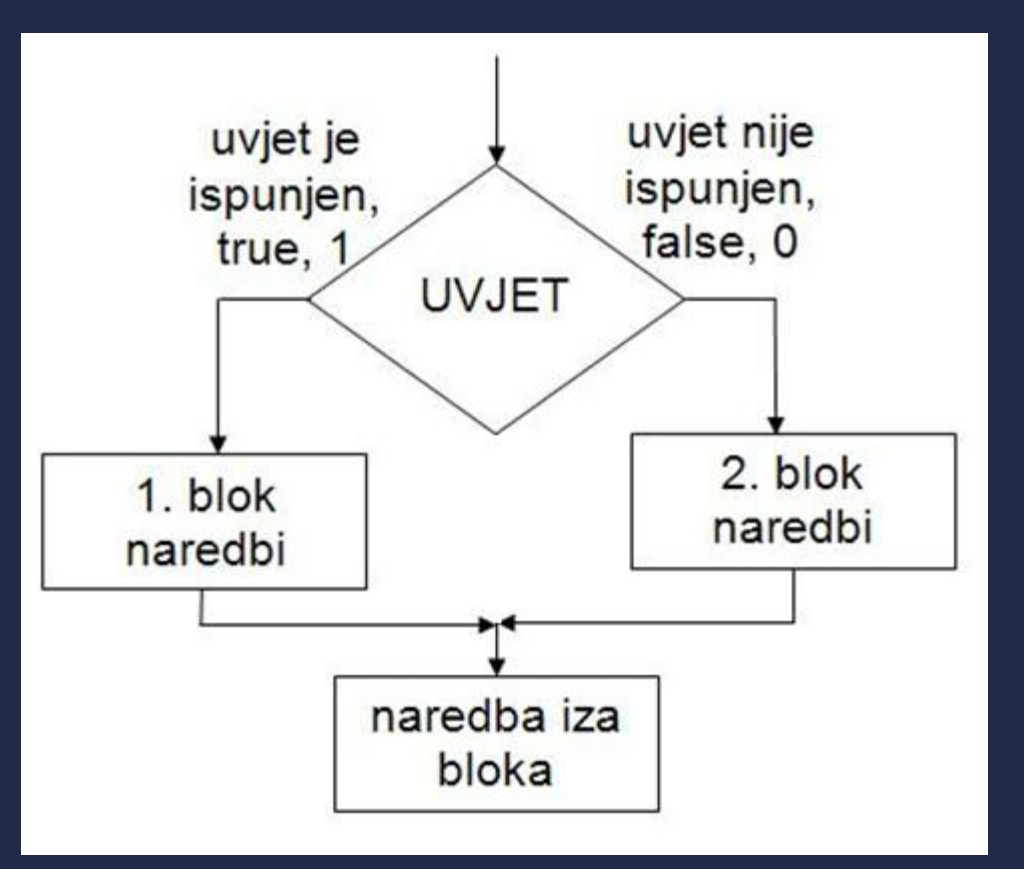

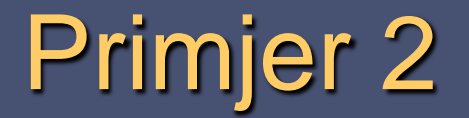

 Provjeriti je li uneseni broj jednak 5 i ispisati "Broj je jednak 5" ukoliko je zadovoljen uvjet. Ukoliko broj nije jednak 5 ispisati "Broj nije jednak 5".

```
početak
      učitaj (a);
      ako je (a==5) onda
             ispiši ("Broj je jednak 5");
      inače
             ispiši ("Broj nije jednak 5");
kraj
```
## Višestruko uvjetno grananje

- Višestruko grananje omogućava ispitivanje više uvjeta.
- Ovisno o ispunjenju postavljenih uvjeta izvodi se odgovarajući blok naredbi.

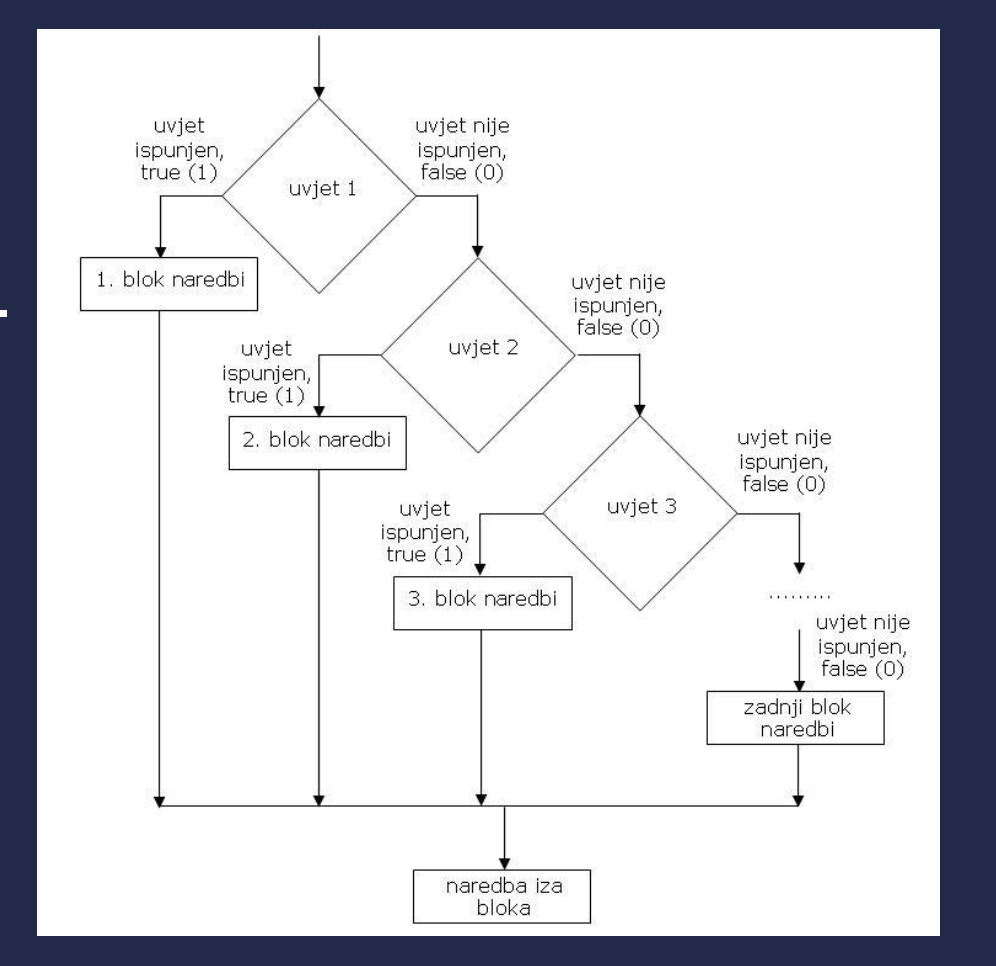

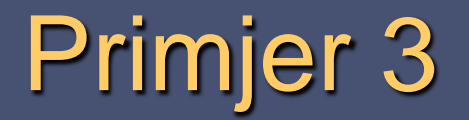

■ Provjeriti je li uneseni broj jednak 5 i ispisati "Broj je jednak 5". Ukoliko nije zadovoljen prethodni uvjet provjeriti je li broj veći od 5 te ispisati "Broj je veći od 5". U slučaju da nisu zadovoljena dva prethodna uvjeta ispisati "Broj je manji od 5".

```
početak
       učitaj (a);
       ako je (a==5) onda
               ispiši ("Broj je jednak 5");
       ako je (a > 5) onda
               ispiši ("Broj je veći od 5");
       inače
               ispiši ("Broj je manji od 5");
```
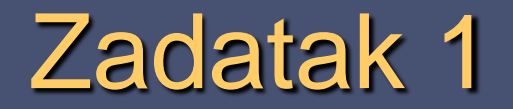

 Provjeriti je li uneseni broj djeljiv s dva, ukoliko jest ispisati "Broj je paran", ukoliko nije ispisati "Broj je neparan".

## Programska struktura petlje

- Često je u programu potrebno ponoviti neku radnju više puta (iterirati). Takva se programska struktura naziva petlja.
- Ponavljati se može:
	- unaprijed zadani broj puta,
	- **Sve dok je ispunjen zadani uvjet.**

## Programska struktura petlje

- Kao primjer programske strukture petlje može poslužiti zadatak:
	- Korisnik treba unijeti 100 cijelih brojeva, a prije svakog unesa broja ispisuje se tekst "Unesi broj".

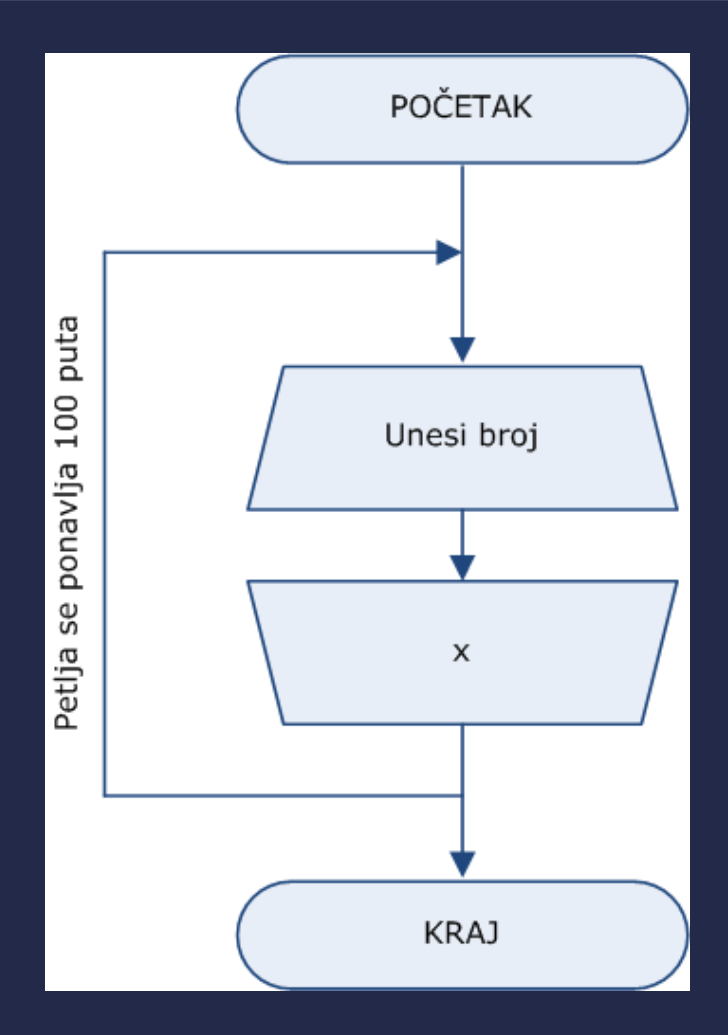

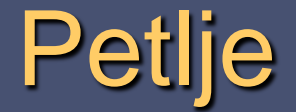

Struktura petlje se može ostvariti naredbama:

- *for* instrukcije za ponavljanje radnje unaprijed zadani broj puta
- *while*  instrukcije za ponavljanje s ispitivanjem uvjeta na početku
- *do – while –* instrukcije za ponavljanje s ispitivanjem uvjeta na kraju

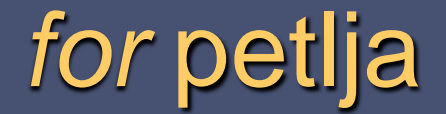

 *for* petlja se najčešće koristi ako se dijelovi programa trebaju ponoviti unaprijed poznati broj puta.

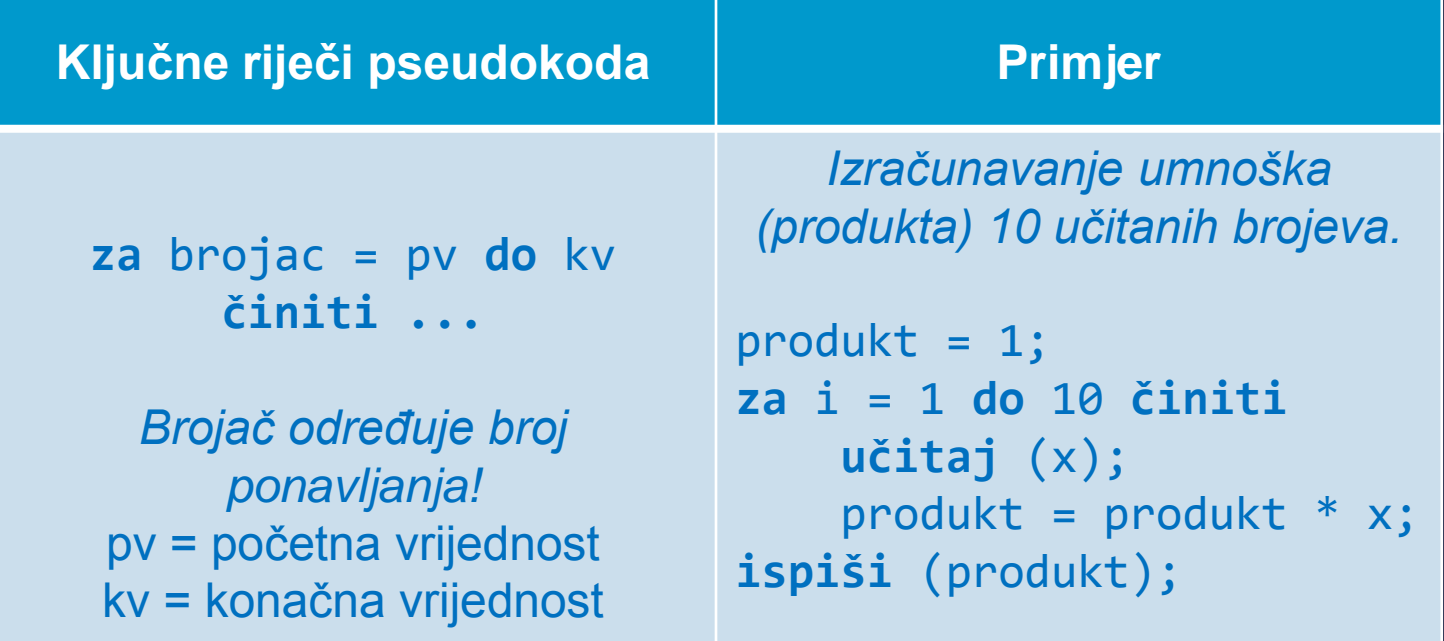

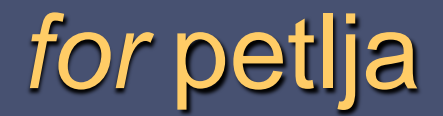

- Svaka *for* petlja ima svoju kontrolnu varijablu.
- Njena se vrijednost svakim prolaskom kroz petlju mijenja ovisno o vrijednosti prirasta.
- U petlji se najprije zadaje vrijednost početnog stanja kontrolne varijable petlje (početno stanje)
	- npr. brojac = 1; početna vrijednost brojača

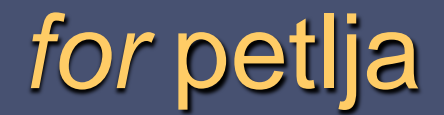

- Po zadavanju početnog stanja kontrolne varijable petlje zapisuje se uvjet.
- Rezultat uvjeta je podatak tipa bool (0 ili 1).
- Blok naredbi se izvršava sve dok je vrijednost uvjeta jednaka logičkoj istini (1).
- Kad vrijednost uvjeta postane neistina (0) petlja se prekida.

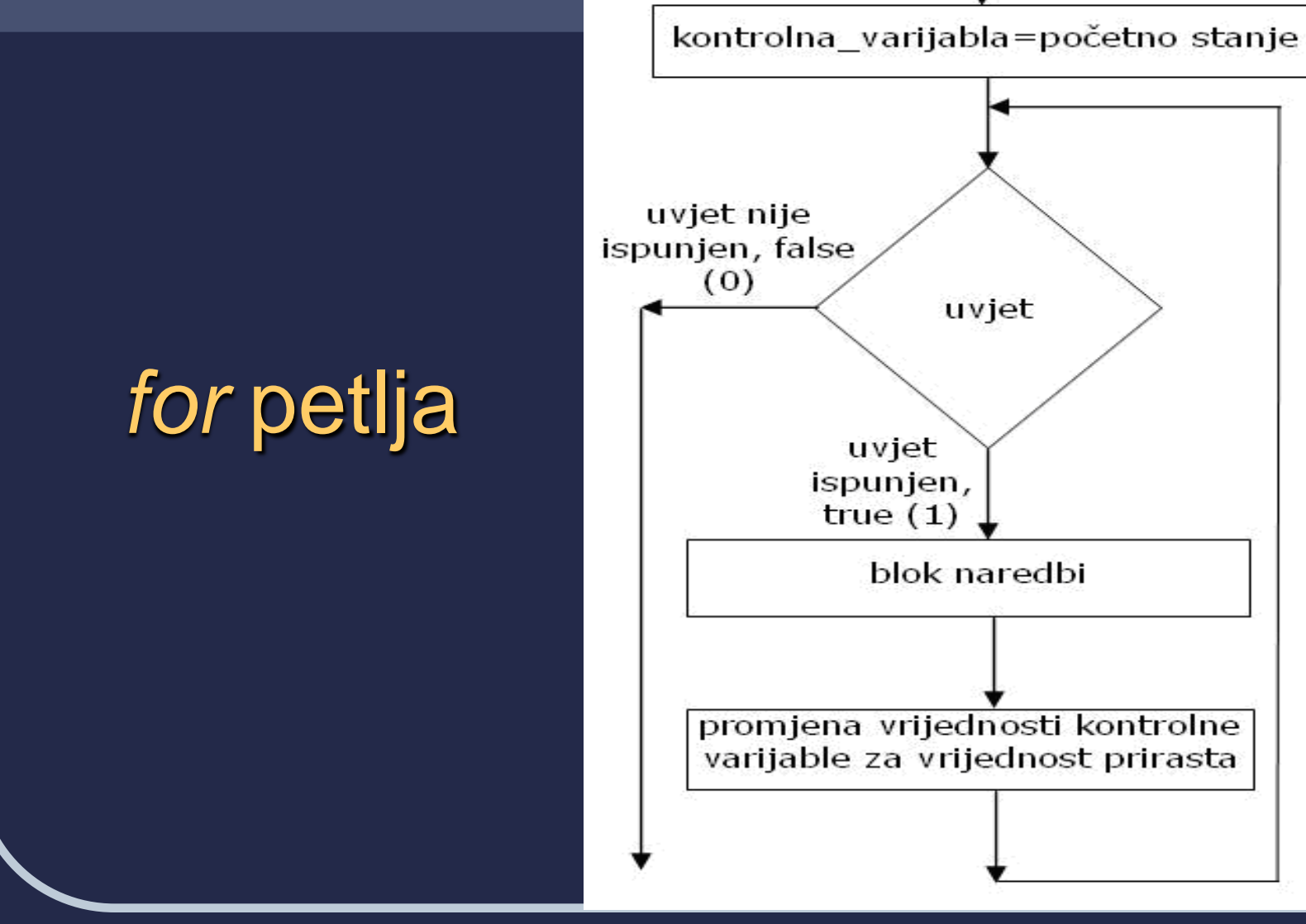

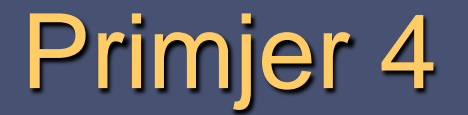

**Potrebno je napisati program kojim se ispisuje** brojevi od 1 do 20.

početak **za** brojac = 1 **do** 20 **činiti ispiši** (brojac);

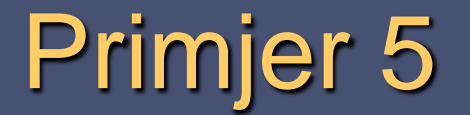

**Potrebno je napisati program kojim se ispisuje 20** učitanih brojeva (unosi ih korisnik).

početak **za** brojac = 1 **do** 20 **činiti učitaj** (x); **ispiši** (x);

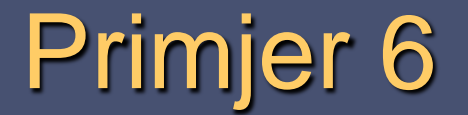

**Potrebno je napisati program kojim se ispisuje zbroj** brojeva od 1 do 20.

početak  $zbroj = 0;$ **za** brojac = 1 **do** 20 **činiti**  $zbroj = zbroj + brojac;$ **ispiši** (zbroj); kraj

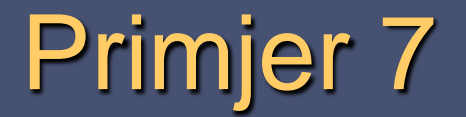

**Potrebno je napisati program kojim se ispisuje zbroj** 20 učitanih brojeva.

```
početak
       zbroj = 0;za brojac = 1 do 20 činiti
              učitaj (x);
              zbroj = zbroj + x;ispiši (zbroj);
kraj
```
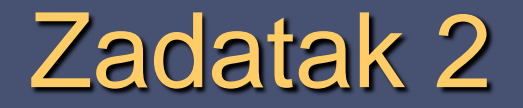

 Potrebno je napisati program koji će od 20 unesenih brojeva (unosi ih korisnik) ispisati samo one koji su parni brojevi (djeljivi s 2!).

Npr.:

- **Za uneseni niz brojeva:** 
	- 5, 7, 3, 5, 4, 9, 8, 8, 6, 13, 11, 12, 14, 20, 20, 2, 3, 13, 19, 10
- **ISPISATE SE SE SIJE SE STATE SE SE SIJE SE SIJE SE SE SIJE SE SIJE SE SE SIJE SE SIJE SE SIJE SE SIJE SE SIJE S** 
	- 4, 8, 8, 6, 12, 14, 20, 20, 2, 10

## *while* petlja

- *while* petlja se najčešće koristi ako broj ponavljanja bloka naredbi u petlji nije unaprijed poznat.
- **Izvršava se sve dok je ispunjen zadani uvjet.**
- Uvjet je logički izraz čiji rezultat mora biti tipa *bool*.
- Kada rezultat postane logička neistina (false, 0), preskače se blok naredbi petlje i program se nastavlja od prve naredbe nakon bloka naredbi petlje.

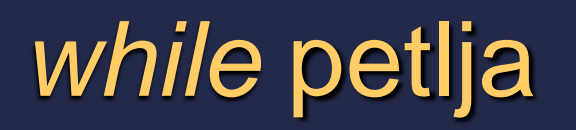

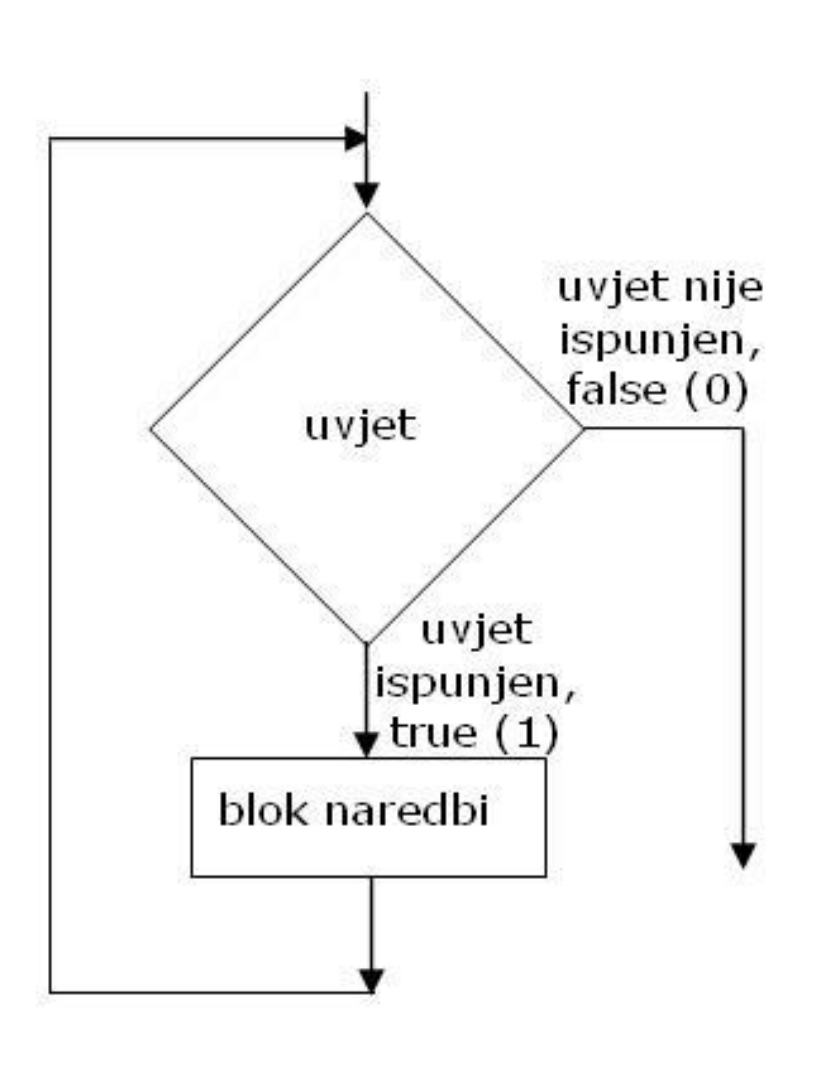

# *while* petlja

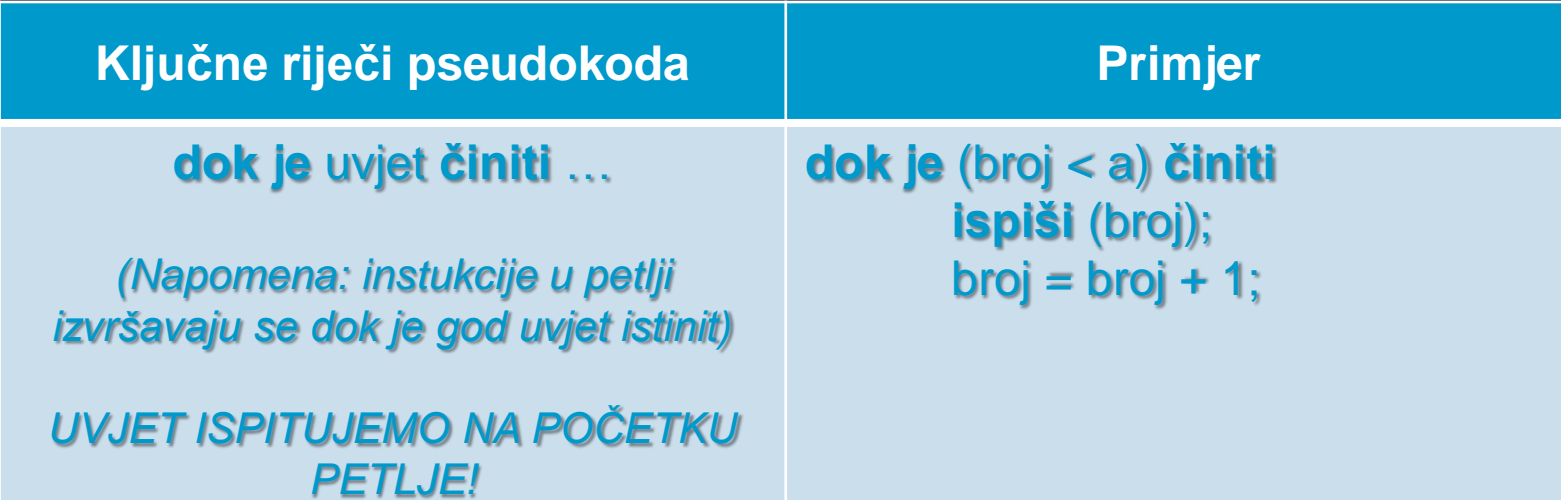

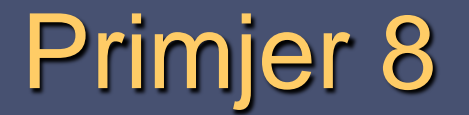

**Potrebno je napisati program kojim se ispisuje** brojevi od 1 do 20.

```
početak
       brojac = 1;
       dok je (brojac < 20) činiti
              ispiši (brojac);
              brojac = brojac + 1;
```
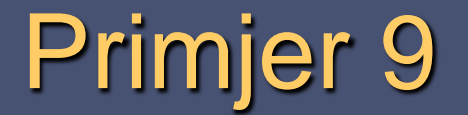

**Potrebno je napisati program kojim se ispisuje 20** učitanih brojeva (unosi ih korisnik).

```
početak
       brojac = 1;
       dok je (brojac < 20) činiti
              učitaj (x);
              ispiši (x);
              brojac = brojac + 1;
```
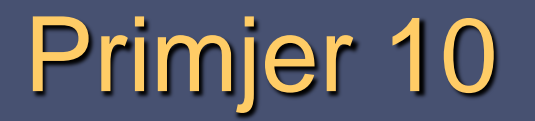

 Potrebno je napisati program kojim se ispisuje zbroj brojeva od 1 do 20.

```
početak
       zbroj = 0;brojac = 1;
       dok je (brojac < 20) činiti
              zbroj = zbroj + brojac;brojac = brojac + 1;
       ispiši (zbroj);
kraj
```
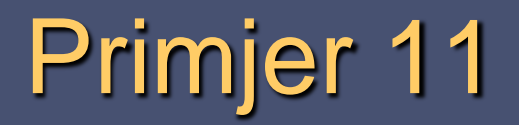

**Potrebno je napisati program kojim se ispisuje zbroj** 20 učitanih brojeva.

```
početak
       zbroj = 0;brojac = 1;
       dok je (brojac < 20) činiti
              učitaj (x);
              zbroj = zbroj + x;brojac = brojac + 1;ispiši (zbroj);
kraj
```
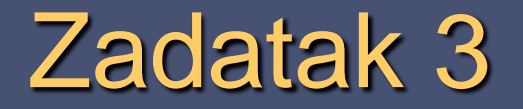

 Napisati program koji će ispisati sve višekratnike broja 5 manje od učitanog broja a te prebrojiti koliko ih ima i ispisati ukupan broj višekratnika.

Npr.:

- Za uneseni broj 20 program bi trebao ispisati:
	- $> 5, 10, 15$
- Za uneseni broj 23 program bi trebao ispisati:

 $>$  5, 10, 15, 20

## *do-while* petlja

- *do-while* petlja se također koristi ako broj ponavljanja bloka naredbi u petlji nije unaprijed poznat.
- Za razliku od do sad opisanih petlji kod *do-while* petlje se uvjet ispituje nakon izvođenja bloka naredbi u petlji.

# *do-while* petlja

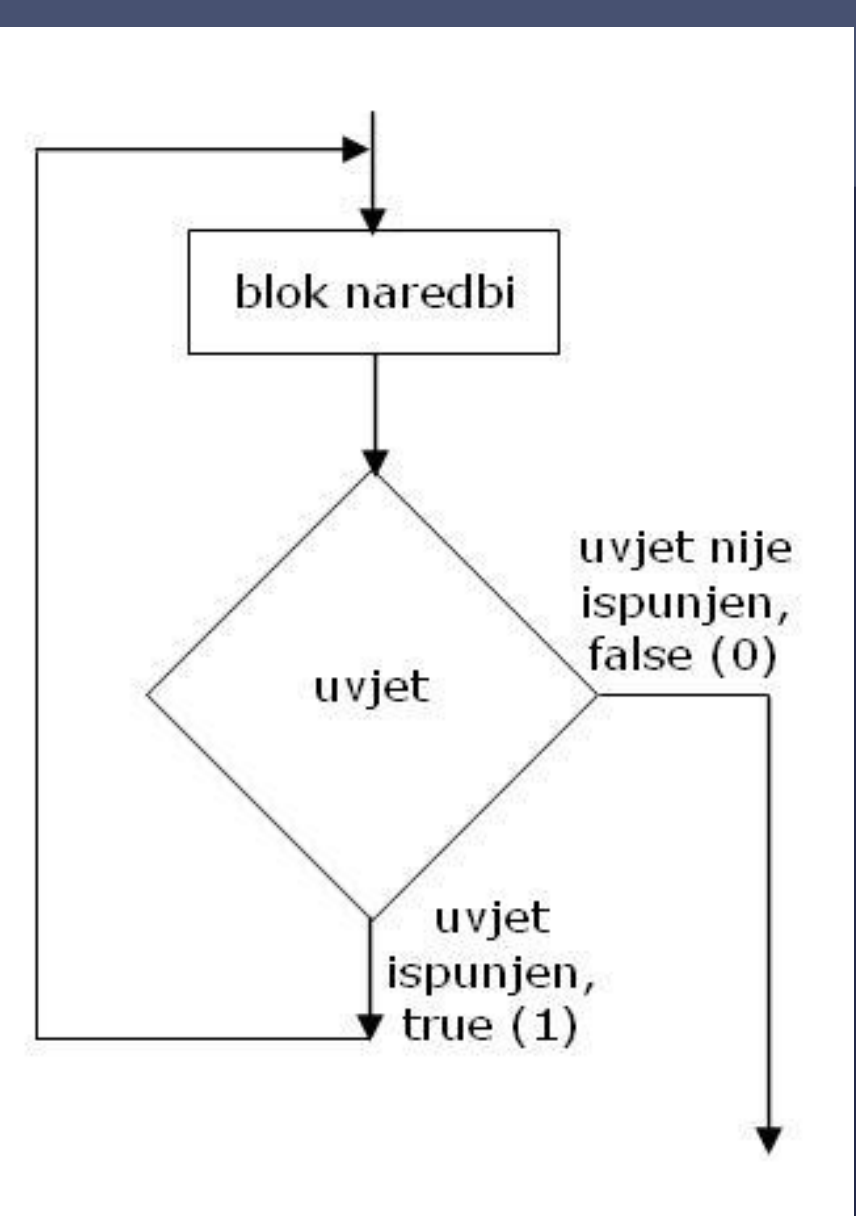

## *do-while* petlja

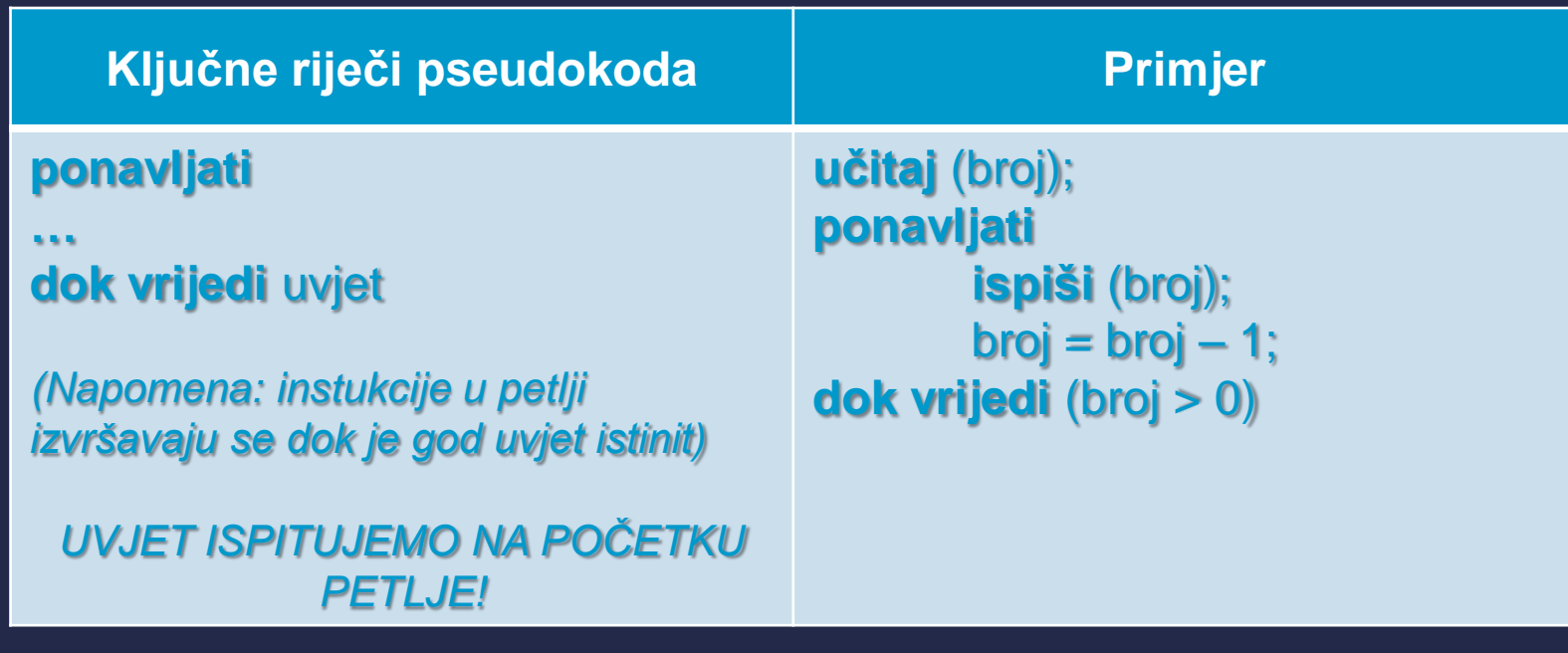

### *do-while* petlja

- Blok naredbi u petlji *do-while* izvodi se bar jednom bez obzira je li uvjet ispunjen ili ne.
- U tome je i glavna razlika *do-while* petlje u odnosu na petlje *for* i *while* kod kojih je moguće da se blok naredbi u petlji ne izvede niti jednom ako uvjet petlje nije ispunjen.

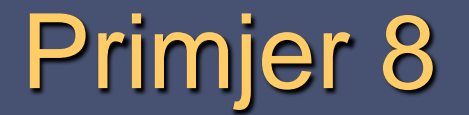

**Potrebno je napisati program kojim se ispisuje** brojevi od 1 do 20.

```
početak
      brojac = 1;
       ponavljaj
              ispiši (brojac);
              brojac = brojac + 1;
      dok vrijedi (brojac < 20)
```
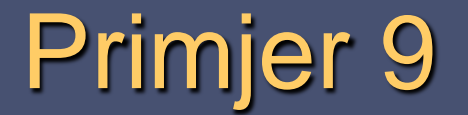

 Potrebno je napisati program kojim se ispisuje 20 učitanih brojeva (unosi ih korisnik).

```
početak
       brojac = 1;
       ponavljaj
              učitaj (x);
              ispiši (x);
              brojac = brojac + 1;
       dok vrijedi (brojac < 20)
```
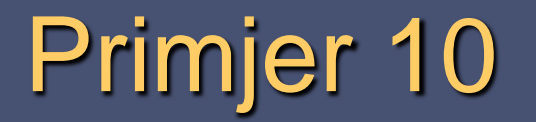

 Potrebno je napisati program kojim se ispisuje zbroj brojeva od 1 do 20.

```
početak
      zbroj = 0;brojac = 1;
       ponavljaj
             zbroj = zbroj + brojac;brojac = brojac + 1;dok vrijedi (brojac < 20)
       ispiši (zbroj);
kraj
```
## Primjer 11

 Potrebno je napisati program kojim se ispisuje zbroj 20 učitanih brojeva.

```
početak
      zbroj = 0;brojac = 1;
       ponavljaj
              učitaj (x);
              zbroj = zbroj + x;brojac = brojac + 1;dok vrijedi (brojac < 20)
       ispiši (zbroj);
```
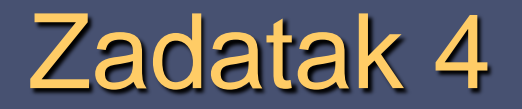

 Napisati program koji će se prekinuti kod unosa broja 5. Potrebno je ispisati zbroj unesenih brojeva: a) Broj 5 ulazi u zbroj brojeva b) Broj 5 ne ulazi u zbroj brojeva